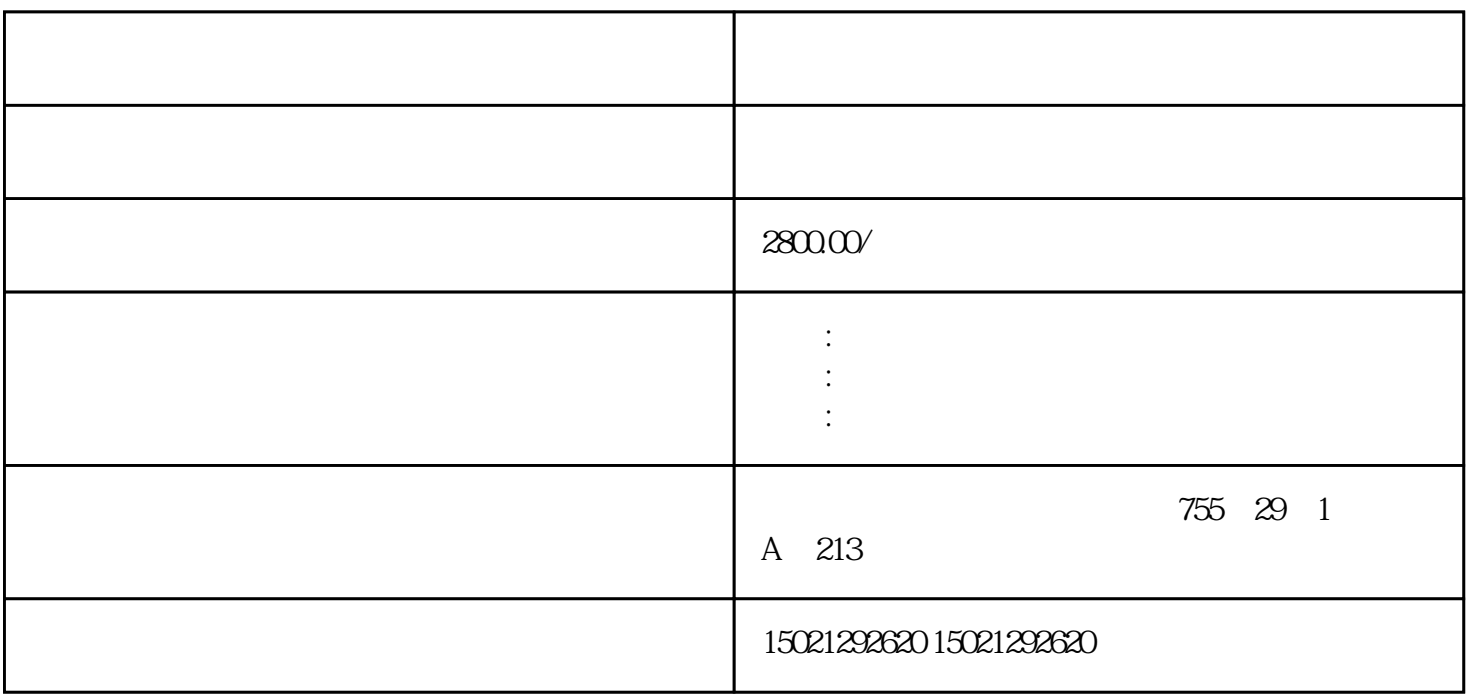

3VA2116-6KQ42-0AA0 3VA2216-6KQ42-0AA0 3VA2225-6KQ42-0AA0 3VA2325-6KQ42-0AA0 3VA2340-6KQ42-0AA0 3VA2440-6KQ42-0AA0 3VA2450-6KQ42-0AA0 3VA2463-6KQ42-0AA0 3VA2563-6KQ42-0AA0 3VA2580-6KQ42-0AA0 3VA2510-6KQ42-0AA0 3VA2612-6KQ42-0AA0 3VA2025-7KQ42-0AA0 3VA2040-7KQ42-0AA0 3VA2063-7KQ42-0AA0 3VA2010-7KQ42-0AA0

 $($ 

ACO-TRUST PLC S7-200S7-300 S7-400 S7-1200

6FC 6SNS120V10V60

 $V80$ 

## $DP$

西门子变频器代理商,荆门西门子PLC模块授权一级代理商,湖北西门子电线电缆授权代理商,上海西  $S7-200$ CPU  $S7-1200\mathrm{CPU} \qquad S1\mathrm{EMENTS} \qquad S1$ 

 $S7-500$ 

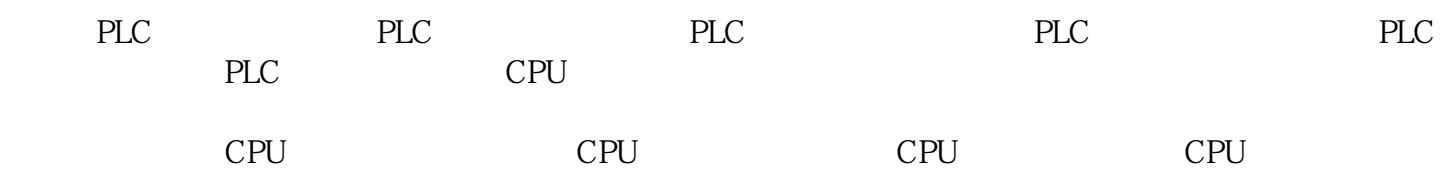

 $X$  and  $Y$ 

 $\zeta$ ), and the contract of the contract of the contract of the contract of the contract of the contract of the contract of the contract of the contract of the contract of the contract of the contract of the contract of the co  $(1)$  $\overline{a}$ 

 $8$  $\alpha$  , and  $\alpha$  , and  $\alpha$  is the set of  $\alpha$  $\frac{882}{\pi}$ 

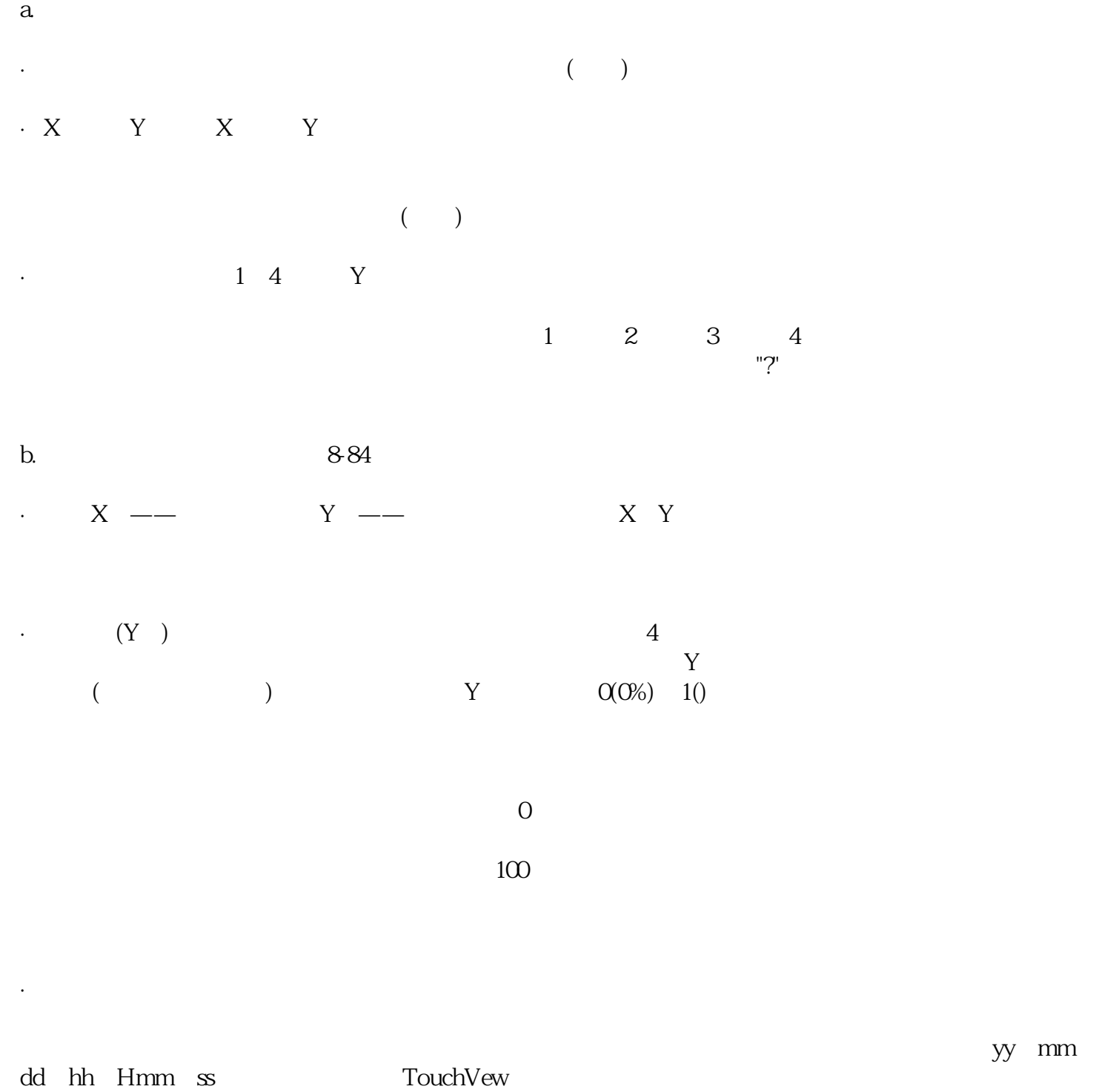

作程序中的外观[和历史趋势曲线](https://www.jcpeixun.com/knowledge/detail.aspx?id=24102)不同,在两边是一个标识拆成两半,与历史趋势曲线区别。

 $\alpha$  and  $\beta$ 

 $\Gamma$ ouch $V$ ew